**Autodesk AutoCAD Clave de licencia Descargar**

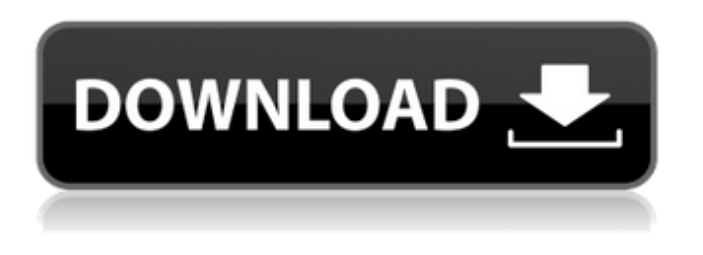

**AutoCAD Crack+ Descargar For Windows [marzo-2022]**

Más información sobre Autodesk.com AutoCAD para Windows AutoCAD para Windows está disponible como producto independiente (no se requiere red, acceso a Internet ni soporte) o como parte de un paquete completo de AutoCAD (instalación gratuita y licencia de software de un año,

además de soporte, consultoría y capacitación). AutoCAD para Windows es compatible con los siguientes sistemas operativos de Windows: Windows 10, 8, 7, Vista, XP y 2000. Se puede instalar un modelo de AutoCAD 2019 actualizado en Windows 10, versión 1709 o posterior, y Windows Server 2019, versión 1609 o posterior. Consulte la página del producto AutoCAD 2019 para obtener más información. AutoCAD independiente (para Windows) AutoCAD independiente para Windows (2019) admite: Capas para

dibujar objetos 2D Graficado Dibujo Dibujo 2D y 3D Imágenes rasterizadas y vectoriales Color filtros Capacidades precisas y convenientes de diseño, dibujo y edición Compatible con la mayoría de los objetos 3D de otros programas Exportable en la mayoría de los formatos de archivo Ver, imprimir e incrustar en sitios web Capacidades de red y basadas en la nube AutoCAD para Windows (2019) Edición básica AutoCAD para Windows (2019) Edición estándar AutoCAD para Windows (2019) Edición profesional AutoCAD para

Windows (2019) Edición empresarial Comprar AutoCAD para Windows (2019) Aplicación móvil de AutoCAD AutoCAD Mobile App (2019) es una aplicación móvil diseñada para dispositivos iPhone, iPad y Android. La aplicación móvil incluye funciones similares a las de un escritorio, como capas, dibujo, trazado y visualización en 2D y 3D. Más información sobre la aplicación móvil de AutoCAD Acerca de AutoCAD LT AutoCAD LT (2017) es una versión gratuita de AutoCAD para Windows y se ofrece a través de un canal OEM. AutoCAD LT solo es

compatible con los siguientes sistemas operativos de Windows: Windows 7 y 8. Tenga en cuenta que AutoCAD LT (2017) no está disponible para Windows Vista. Consulte la página del producto AutoCAD LT para obtener más información. Comprar AutoCAD LT (2017) Aplicación web AutoCAD LT (2017) AutoCAD LT (2017) está disponible como una aplicación web que se puede instalar en cualquier navegador web. Los usuarios basados en la web pueden crear sesiones de dibujo y trabajo

Hay muchas herramientas de creación de macros de terceros, incluidos Launch Control y AutoLISP Builder para AutoCAD, VBABuilder, VisualLISP y otros. Estas herramientas se utilizan para desarrollar macros de AutoCAD y automatizar la creación y personalización de interfaces de usuario. Extensiones de terceros AutoCAD tiene un repositorio de extensiones de terceros, que se desarrollan con las herramientas de desarrollo Inventor for Macro y

ObjectARX de AutoCAD. Estas extensiones de terceros, junto con las aplicaciones desarrolladas en AutoCAD, permiten a los usuarios realizar tareas específicas o agregar funciones a AutoCAD. La mayoría de las extensiones de terceros son desarrolladas por empresas o desarrolladores externos. Desde el inicio de AutoCAD, la proliferación de extensiones de terceros ha permitido que AutoCAD se expanda en funcionalidad, capacidades y áreas de operación. Complementos del navegador web Las aplicaciones basadas en web de AutoCAD se

pueden instalar en navegadores web como Internet Explorer y Mozilla Firefox. Autodesk ofrece el complemento de navegador Autodesk 360 para navegadores web, que tiene la capacidad de editar y trabajar con dibujos de AutoCAD y otros archivos en un servidor. Esta es una descarga gratuita. Exportaciones AutoCAD tiene una serie de opciones de exportación para los formatos DWG, DWF y DXF basados en XML, así como formatos de archivo personalizados como VBA, VTF y FEM. Las siguientes opciones están disponibles en

AutoCAD LT. En AutoCAD LT, hay otros formatos disponibles. Exporte a dispositivos portátiles, incluidos Google Android, Windows Phone e iOS (a través de la aplicación de colaboración móvil) Autodesk Exchange y Autodesk Exchange App para Android e iOS Exportar a PDF. Formatos personalizados AutoCAD y AutoCAD LT admiten formatos personalizados que permiten al usuario crear sus propios formatos de archivo utilizando un formato de archivo XML, un esquema XML, una descripción de formato de

archivo personalizado, un esquema XML para una descripción de formato personalizado o un esquema XML para un formato XML. descripción basada en formato de archivo.Para crear un formato personalizado en AutoCAD, el usuario puede utilizar el comando Exportar desde DWF, el comando Exportar a DWF o el comando Exportar in situ. Aplicación Autodesk Exchange (Autodesk Exchange) AutoCAD LT, AutoCAD Classic, AutoCAD Professional, AutoCAD Architect y otros productos de AutoCAD incluyen la

## aplicación Autodesk Exchange (Autodes 27c346ba05

1. Utilice la configuración predeterminada y haga clic en Aceptar. 2. Haga clic con el botón derecho en la capa activa y seleccione "Colocar". En el cuadro de diálogo, haga clic en Aceptar. 3. Elija "Crear copia 3d". 4. La capa activa actual se convierte en la "copia" 5. Elija "Colocar" y coloque la "copia". 6. Elija "Colocar 3d" y coloque la "copia" 7. Elija "Agregar lineal" y agregue una línea en la parte superior. 8. Elija "Agregar 2 círculos" y agregue 2 círculos en la

parte superior de la línea. 9. Elija

"Agregar corte" y cree un corte en la parte superior de la línea y agréguele una vista en 3D. 10. Elija "Editar borde" y arrastre el borde superior izquierdo del círculo en la línea. 11. Elija "Editar borde" y arrastre el borde superior derecho del círculo en la línea. 12. Puedes ver que la línea está cortada. Puede elegir "Editar topología" y modificar la topología. 13. Puedes ver que la línea está cortada y puedes modificar la topología. 14. Puede editar la spline con "Place". 15. Puedes hacerlo con la opción "Editar Spline" y

convertirlo en una curva. 16. Puedes hacerlo con "Editar Spline" y convertirlo en una spline. 17. Puedes editarlo con "Editar superficie" 18. Puede editar la spline con "Editar superficie" 19. Puede editarlo con "Editar superficie" y crear la spline. 20. Puede editarlo con "Editar superficie" y convertirlo en una superficie spline. 21. Puede elegir "Editar superficie" y elegir "Crear superficie" y crear la superficie. 22. Puede editarlo con "Editar superficie" y crear una curva. 23. Puedes cambiar el color con "Editar borde" y convertirlo en una forma.

24. Puedes cambiar el color con "Editar borde" y convertirlo en una curva. 25. Puedes hacer que sea una esfera y elegir "Editar superficie" y "Editar" 26. Puede convertirlo en un plano y elegir "Editar superficie" y "Editar" 27. Puedes hacer que sea un cilindro y elegir "Editar superficie" y "Editar" 28. Puedes hacer que sea una spline con "Editar superficie

**?Que hay de nuevo en el AutoCAD?**

Refinar el marcado esquemático: Los cronogramas se pueden agregar fácilmente a sus dibujos de

AutoCAD para generar vistas 2D, vistas interiores y cronogramas para sus dibujos CAD tridimensionales. Puede ver fácilmente programaciones de modelos existentes sobre la marcha desde AutoCAD. (vídeo: 1:54 min.) Motor gráfico: Potencie el diseño y la creación rápidos de documentos y elementos visuales de diseño 2D y 3D de adentro hacia afuera. Amplia compatibilidad con secuencias de comandos: Abra la puerta a la creación de interfaces personalizadas impulsadas por la lógica mediante el uso de un lenguaje de secuencias de

comandos enriquecido. Nueva navegación 2D y 3D: Encuentra tu camino a los lugares que necesitas. Una nueva interfaz 2D y un entorno de creación visual 3D facilitan aún más el acceso a la herramienta y la vista adecuadas. Ayuda mejorada e interfaz de usuario: Manténgase actualizado sobre todas las noticias y anuncios de AutoCAD con una interfaz de usuario más fácil de usar. Nuevas herramientas y recursos: Visibilidad ampliada de datos de diseño específicos, con más información sobre atributos y propiedades, y un nuevo catálogo en

línea de componentes y accesorios de AutoCAD. Cree modelos e imágenes 2D y 3D de adentro hacia afuera. Inicie el proceso de trabajo 2D en su software de modelado 3D. Cree un archivo Revit2D a partir de cualquier modelo 3D de AutoCAD. Haz un modelo 3D a partir de un dibujo 2D. Cree y agregue vistas 2D y 3D de modelos existentes. Cree cronogramas 2D y 3D a partir de modelos de dibujo de AutoCAD. Integre modelos de AutoCAD con herramientas de visualización 3D. Abra, cargue y renderice un dibujo 2D de AutoCAD sobre la marcha.

Aprende AutoCAD rápido El sitio web de Autodesk Education le ofrece una colección completa de recursos para ayudarlo con el desarrollo de su curso de Autodesk. Consulte la biblioteca de tutoriales en video, muestras, materiales de referencia de AutoCAD y más. Biblioteca de tutoriales: Muestras: Materiales de referencia: Más productos de Autodesk:Larry Keating Lawrence John Keating (13 de junio de 1901 - 23 de abril de 1965) fue un jugador de hockey sobre hielo profesional canadiense que jugó para los Winnipeg Bruins

en la Liga de hockey del oeste de Canadá. También fue miembro de Winnipeg Victorias. Referencias enlaces externos Categoría:1901 nacimientos Categoría:

Mínimo: Sistema operativo: Windows 10 Memoria RAM de Windows 10: 6 GB CPU de 6 GB: Intel Core i5 o AMD Phenom II X3 Gráficos Intel Core i5 o AMD Phenom II X3: NVIDIA GTX 750 o AMD HD 7750 Recomendado: RAM: 8GB CPU de 8 GB: Intel Core i7 o AMD Ryzen 5 o 6 Recomendado: RAM: 8GB CPU de 8 GB: Intel Core i7 o AMD Ryzen 5 o 6 GPU: NVIDIA GTX 1080 o AMD RX

## Enlaces relacionados:

<https://sitandbreaktheice.org/wp-content/uploads/2022/06/betfal.pdf> <https://www.erotikashop.sk/autocad-crack-for-windows-finales-de-2022/> <https://fitadina.com/2022/06/29/autocad-crack-3264bit-finales-de-2022/> <http://www.caribbeanequipmenttraders.com/wp-content/uploads/2022/06/leocian.pdf> <https://ksycomputer.com/autocad-20-1-crack-keygen-2022-ultimo/> <http://www.delphineberry.com/?p=9447> [https://www.townteammovement.com/wp](https://www.townteammovement.com/wp-content/uploads/2022/06/Autodesk_AutoCAD_Crack_Codigo_de_activacion_Descargar_WinMac.pdf)[content/uploads/2022/06/Autodesk\\_AutoCAD\\_Crack\\_Codigo\\_de\\_activacion\\_Descargar\\_WinMac.pdf](https://www.townteammovement.com/wp-content/uploads/2022/06/Autodesk_AutoCAD_Crack_Codigo_de_activacion_Descargar_WinMac.pdf) <https://bustedrudder.com/advert/autocad-crack-descargar-x64-ultimo-2022/> <https://www.centroveterinariovaiano.it/2022/06/29/autocad-24-1-crack-clave-de-producto/> <https://josebonato.com/autocad-2017-21-0-crack-clave-de-licencia-llena/> [https://friendship.money/upload/files/2022/06/OFadxEBidzDyhFXzuKiO\\_29\\_2cd23c821503991f909f55538e27006d\\_file.pdf](https://friendship.money/upload/files/2022/06/OFadxEBidzDyhFXzuKiO_29_2cd23c821503991f909f55538e27006d_file.pdf) <http://livefitmag.online/?p=6388> <https://kendamahouse.com/autodesk-autocad-clave-de-licencia-win-mac-2022-ultimo/> <http://www.interprys.it/wp-content/uploads/2022/06/meagquit.pdf> <https://thefpds.org/2022/06/30/autocad-24-1-crack-codigo-de-activacion-con-keygen-descarga-gratis-pc-windows/> <https://thecluelesscoffee.com/wp-content/uploads/2022/06/AutoCAD-80.pdf> <http://shoplidaire.fr/?p=155027> [http://www.tenutacostarossa.it/wp-content/uploads/2022/06/Autodesk\\_AutoCAD\\_\\_Crack\\_\\_\\_3264bit\\_2022.pdf](http://www.tenutacostarossa.it/wp-content/uploads/2022/06/Autodesk_AutoCAD__Crack___3264bit_2022.pdf) <https://kingphiliptrailriders.com/advert/autocad-23-1-crack-con-keygen-completo-pc-windows/>

<http://www.2el3byazici.com/?p=22901>